#### **BGP Route Leaks**

Presentation at SANOG 24 - 1st August 2014 Anurag Bhatia anurag.bhatia@spectranet.in AS10029

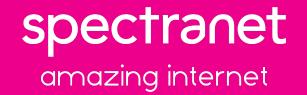

## **BGP Route Leak**

- Basics of routing
- What is route leak?
- Why does it happen?
- Sample configuration
- Impact of route leak
- How to save yourself & your customers?

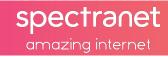

## Routing setup of typical network

- Service Provider AS1
- Upstream Provider AS101 & AS102
- Strategic Peers AS301 & AS302
- Downstream Customers AS201 & AS202

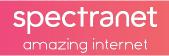

## Routing setup of typical network

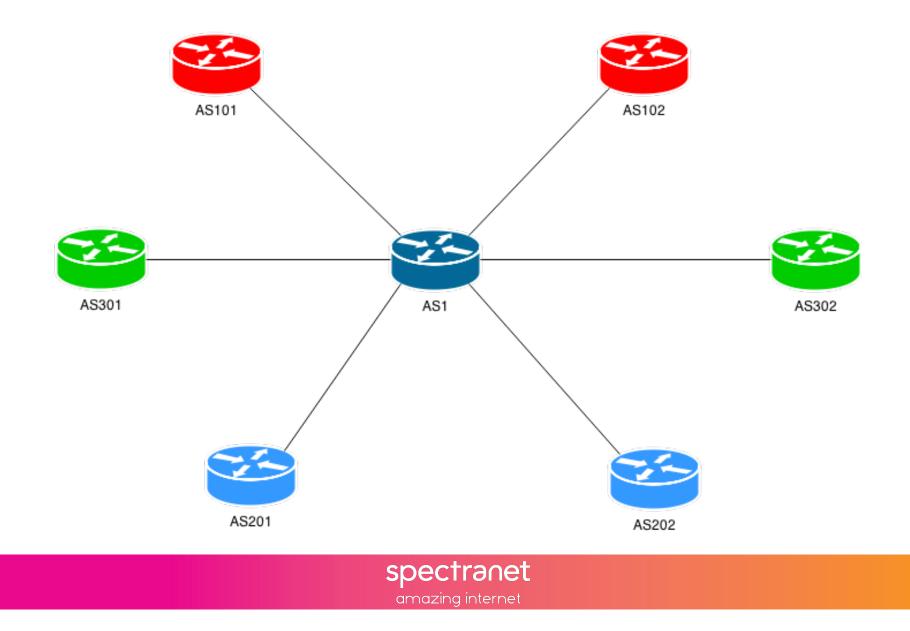

#### Routes announced to upstream...

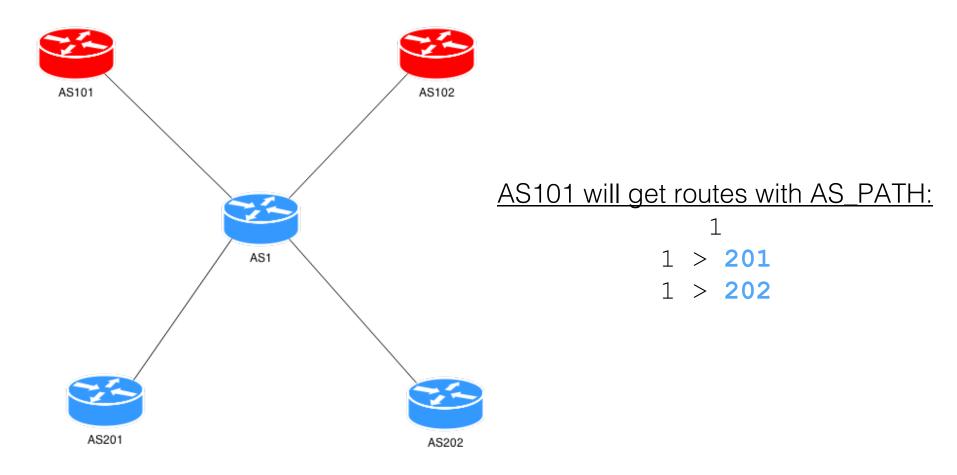

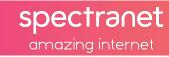

#### Routes announced to peer...

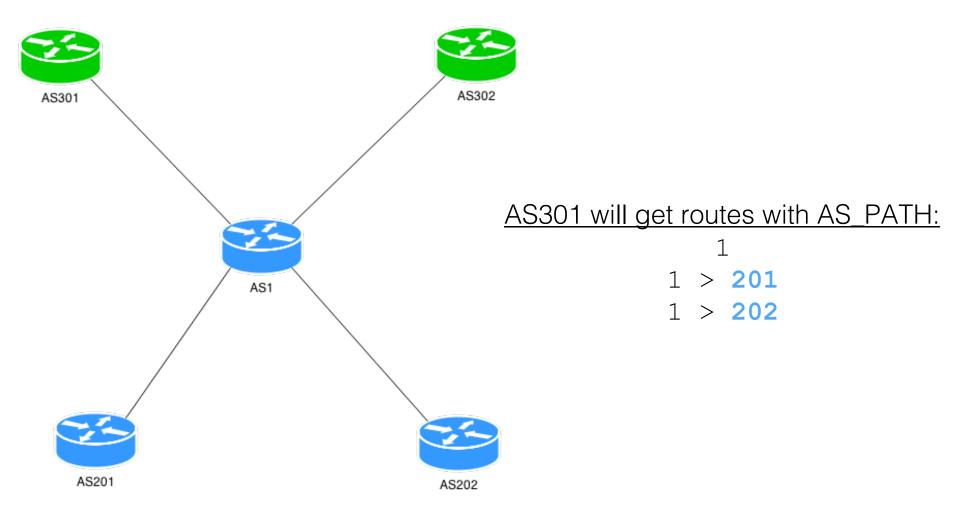

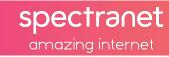

#### Routes announced to downstream...

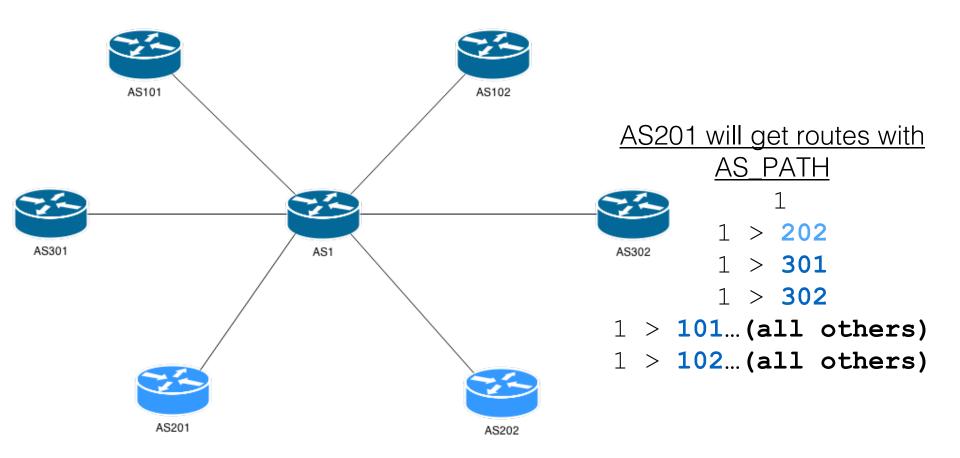

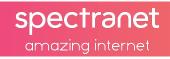

#### But that's just ideal world!

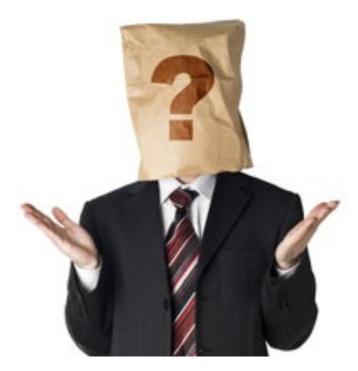

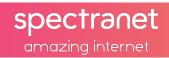

#### **BGP Route Leak**

- Basics of routing
- What is route leak?
- Why does it happen?
- Sample configuration
- Impact of route leak
- How to save yourself & your customers?

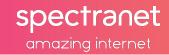

#### Scenario of route leak...

Possible route leaks

- Leaking routes to Upstream
- Leaking routes to Peers

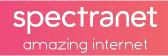

#### Route leak to Upstream (AS101)...

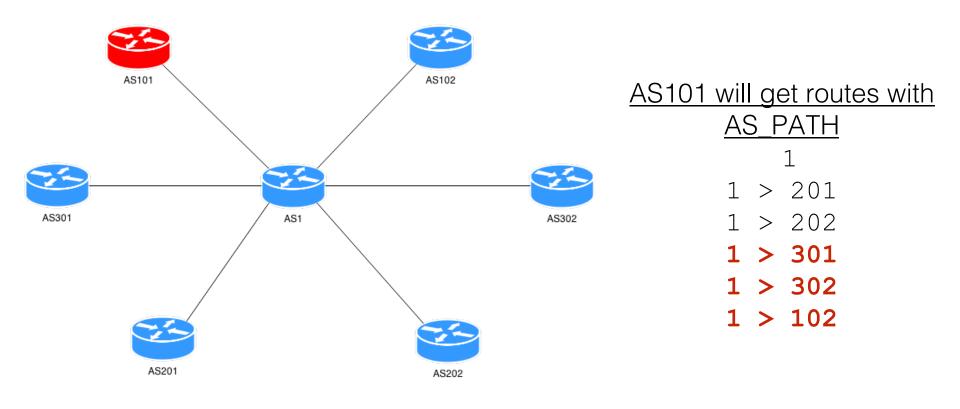

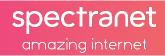

#### Route leak to Peer (AS301)...

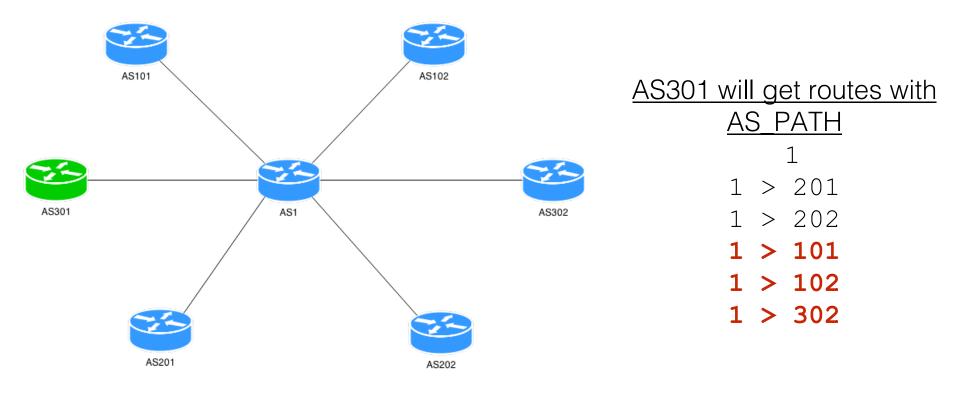

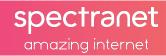

## **General Routing Principles**

• Upstreams get own routes + downstream network routes (only)

• Peers get own routes + downstream network routes (**only**)

• Downstream networks get all routes (*unless asked explicitly for default route*)

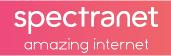

#### **BGP Route Leak**

- Basics of routing
- What is route leak?
- Why does it happen?
- Sample configuration
- Impact of route leak
- How to save yourself & your customers?

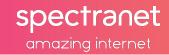

## Why does it happen?

#### **Typical reasons**

Bad filter configuration

Bad AS\_PATH regex

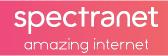

# Typical filtering logic

• Filter BGP session with downstream based on pre-shared prefix list.

 Filter BGP session with upstream and inject routes of downtreams based on ASN for *directly* received routes.

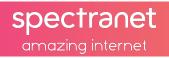

#### **BGP Route Leak**

- Basics of routing
- What is route leak?
- Why does it happen?
- Sample configuration
- Impact of route leak
- How to save yourself & your customers?

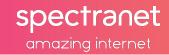

#### Sample Configuration for session with AS201 (Cisco)

router bgp 1

no synchronization

bgp log-neighbor-changes

neighbor AS201 PeerIP remote-as 201

neighbor AS201 PeerIP description \*\*\*Downstream AS201\*\*\*

neighbor AS201 PeerIP next-hop-self

neighbor AS201 PeerIP default-originate

neighbor AS201 PeerIP route-map AS201-Inbound in

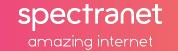

Sample Configuration for session with AS201 (Cisco)

route-map AS201-Inbound permit 10

match ip address prefix-list AS201\_Prefix

ip prefix-list AS201\_Prefix description
\*\*\*Downstream AS201 Prefixes\*\*\*

ip prefix-list AS201\_Prefix seq 5 permit
AS201\_Permitted\_Prefix

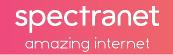

Sample Configuration for session with AS101 (Cisco)

router bgp 1

no synchronization

bgp log-neighbor-changes

network 10.10.1.0 mask 255.255.255.0

neighbor 10.10.10.10 remote-as 101

neighbor 10.10.10.10 description \*\*\*Upstream AS101\*\*\*

neighbor 10.10.10.10 route-map Upstream\_Out out

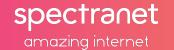

#### Sample Configuration for session with AS101 (Cisco)

```
route-map Upstream Out permit 10
```

```
match as-path 1 2 3
```

```
ip as-path access-list 1 permit ^$
```

```
ip as-path access-list 2 permit ^201$
```

ip as-path access-list 3 permit ^202\$

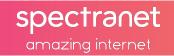

Sample Configuration for session with AS201 (JunOS)

```
neighbor AS201 PeerIP {
```

}

```
description *****Downstream AS201*****;
local-address AS1_LocalIP;
import AS201-In;
peer-as 201;
local-as 1;
```

#### Sample Configuration for session with AS201 (JunOS)

```
term a {
    from {
        protocol bgp;
        route-filter AS201 Permitted Prefix exact;
    }
    then accept;
}
term b {
    then reject;
}
```

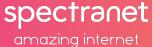

Sample Configuration for session with AS101 (JunOS)

```
neighbor AS201_PeerIP {
```

```
description *****Upstream AS101****;
```

local-address AS1 LocalIP;

import AS101-In;

#### export AS101-Out;

}

```
peer-as 101;
```

local-as 1;

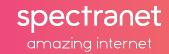

#### Sample Configuration for session with AS101 (JunOS)

```
term Internal Routes
from {
           prefix-list Internal-Routes;
then accept;
term Customer
from {
           protocol bqp;
           as-path [AS201 AS202];
then accept;
term reject {
     then reject;
}
```

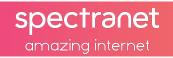

#### **BGP Route Leak**

- Basics of routing
- What is route leak?
- Why does it happen?
- Sample configuration
- Impact of route leak
- How to save yourself & your customers?

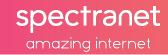

## Impact of route leak

- Unexpected traffic flow (specially when localpref is tweaked) leading to increased cost of transit
- Floods global routing table with bad routes wasting memory
- Might make data to flow through narrow pipes due to unexpected routing
- Consistent route leak will lead to de-peering!
- You may unknowingly cause outage to a 3rd party service
- Unexpected relationship visibility on tools like bgp.he.net, RIPE RIS, Oregon data etc

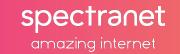

#### **BGP Route Leak**

- Basics of routing
- What is route leak?
- Why does it happen?
- Sample configuration
- Impact of route leak
- How to save yourself & your customers?

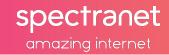

# Saving yourself & your customers

- Strictly filter your customers based on prefix lists
- Filter your peers for based on AS\_PATH
- Keep an eye on your AS number using tools like RIPE Stat, bgp.he.net, Oregon route-views etc and verify your peers
- Use tools like IRRToolSet in large scale automated filter configuration
- Create bogon filters & reject RFC1918 private address
- Scream on xNOG mailing lists if you need help ;)

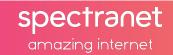

#### **Questions?**

Email: anurag.bhatia@spectranet.in Twitter: @anurag\_bhatia

PeeringDB URL: <u>http://as10029.peeringdb.net</u>

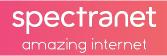

## WE CREATF AMAZING

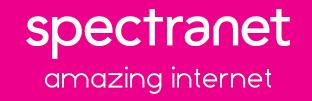